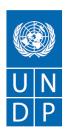

# BIDDER'S CONFERENCE – QUESTIONS & ANSWERS RFP/UNDP/KALFOR/124134/007/2021

## **Assignment Name:**

**Economic Valuation of Ecosystem Service of Forested Land Outside State Owned Forest Area in Four Districts of Kalimantan** 

Date/Time: Thursday, 4<sup>th</sup> March 2021 starting 0930 hour (GMT+7)

Place: https://undp.zoom.us/j/82799811214?pwd=MVNjM3NWcnpvS1RHTVVDdFA3TzZmQT09

Meeting ID: 827 9981 1214

Passcode: 589849

#### **Closing Date:**

Please refer to the e-tendering system with event ID: IDN10 - 0000008617

## Link to the recorder:

https://undp.zoom.us/rec/share/5HqtE46NxuODRTK11kswQNMawr77L6BwPaNMpuntL-K5\_AjZvvwHV-LkdFMS-xnP.VUdy1KHVLGAC08\_V?startTime=1614825587000

Passcode: kW1QAW.T

# **TO ALL INTERESTED BIDDERS**

| No.         |   | Introduction and Guidance                                                                                                    |
|-------------|---|----------------------------------------------------------------------------------------------------|
| Information |   | Bid Conference was opened with following agenda:  1. Explanation on RFP document – administrative issue (closing date, submission & method, delivery place for submitting offer, contract award, etc.).  2. Explanation on the Data Sheet |
|             |   | <ol> <li>Explanation on the Data Sheet</li> <li>Explanation on the Term of Reference (TOR).</li> <li>Explanation on the Submission Forms</li> <li>Q &amp; A (going through all sessions)</li> </ol>                                       |
| No.         |   | QUESTIONS & ANSWERS                                                                                                    |
| 1           | Q | How to operate the registration on system and participate to the tender                                                                                                    |
|             | А | You may follow the following guidance: https://www.undp.org/content/undp/en/home/procurement/business/resources-for-bidders.html                                                                                                    |
| 2           | Q | Closing dateline of tender                                                                                                    |
|             | Α | Please refer to event ID: IDN10 0000008617                                                                                                    |
| 3           | Q | Template for proposal development                                                                                                    |
|             | A | The guidance is available in Terms of Reference under ANNEX 2; FORM FOR SUBMITTING SERVICE PROVIDER'S PROPOSAL                                                                                                    |

Proposal should include all the information as well document that is mentioned in Annex 2 under the following subheading:

- A. Qualifications of the Service Provider
- B. Proposed Methodology for the Completion of Services
- C. Qualifications of Key Personnel
- D. Cost Breakdown per Deliverable
- E. Cost Breakdown by Cost Component

Information concerning detail on each subheading are not allowed to be merged whereas the technical proposal (Point A-C) should be submitted separately with financial proposal (Point D-E) using letter head and duly signed. Any supporting document should be uploaded as part of attachment to the technical proposal.

## **AMENDMENTS**

Sub heading VI. SCOPE OF BID PRICE, BUDGET, PAYMENT SCHEMES, AND SCHEDULE OF DELIVERABLE OUTPUTS, page 26, Deliverable 5, should be written as follows:

#### **Deliverable 5**

- 1. Final report of the consultancy to include:
  - a. A set of discussion and recommendation based on results the vendor Policy Analysis Matrix with the following scenarios:
  - b. No changes made for the existing forest landscape.
  - c. Conversion of the forest into palm oil plantation landscape.
  - d. Conversion of the forest into agroforestry and other natural based business landscape.
  - e. Conversion of the forest into agriculture landscape.
  - f. Vendor proposed option landscape (if vendor propose it).

The Report of consultancy should be in English and Bahasa Indonesia which contains at least the following:

- i. Executive summary
- ii. Background
- iii. Methodology
- iv. Results with full analysis (ecosystem accounting/total economic valuation-TEC)
- v. Discussion
- vi. Annex
- 2. Raw data collected from field survey and photos/audio/video of field events; digital files (text, shp, etc.).

Amendment on list of reference under Annex 4:

Additional reference for "Alokasi Anggaran Kabupaten Kutai Timur" which available on this link:

 $\underline{https://drive.google.com/file/d/109EZF9L80r6uCCYf8mQ42tFkoGWPwU8R/view?usp=drivesdk}$